## robots.txtを効果的に設定しよう

## クロールが不要な部分は robots.txtで回避する

"robots.txt"とは、検索エンジンにアクセスしクロールして ほしい部分と、そうでない部分を伝えるためのファイルです(❶)。 このファイルは必ず"robots.txt"というファイル名でサイトのル ートディレクトリに置く必要があります(❷)。

Googleウェブマスターツールをご利用いただくと、robots.txt ファイルを簡単に作ることができます。詳細は、ヘルプセンターの robots.txtファイルを使用してページをブロックまたは削除するを ご確認ください。サブドメインを持つサイトで、ある特定のサブド メイン内のページをクロールさせないようにするには、そのサブド メイン用に別のrobots.txtファイルを用意する必要があります。

検索結果にコンテンツを表示させない方法は他にも、"NOINDEX" をrobotsメタタグに追加、.htaccessを使ってディレクトリにパス ワードを設定、Googleウェブマスターツールを使ってすでにクロー ルされたコンテンツを削除するなどがあります。

User-agent: \* Disallow: /image/ Disallow: /search

**●Robots Exclusion Standard**に準拠している検索エンジンのロボットすべ て(「\*」というワイルドカードのシンボルで表現される)に対し、/image/ 以下にあるコンテンツ、もしくは/searchで始まるURLにあるコンテンツに、 アクセスもクロールもさせない場合の例

**A** Google ← → C iii ☆ http://www.blume-gift.jp/robots.txt

❷フラワーギフトショップのrobots.txtファイルのアドレス

クロールされたい情報か、 そうでない情報か しっかり管理しよう!

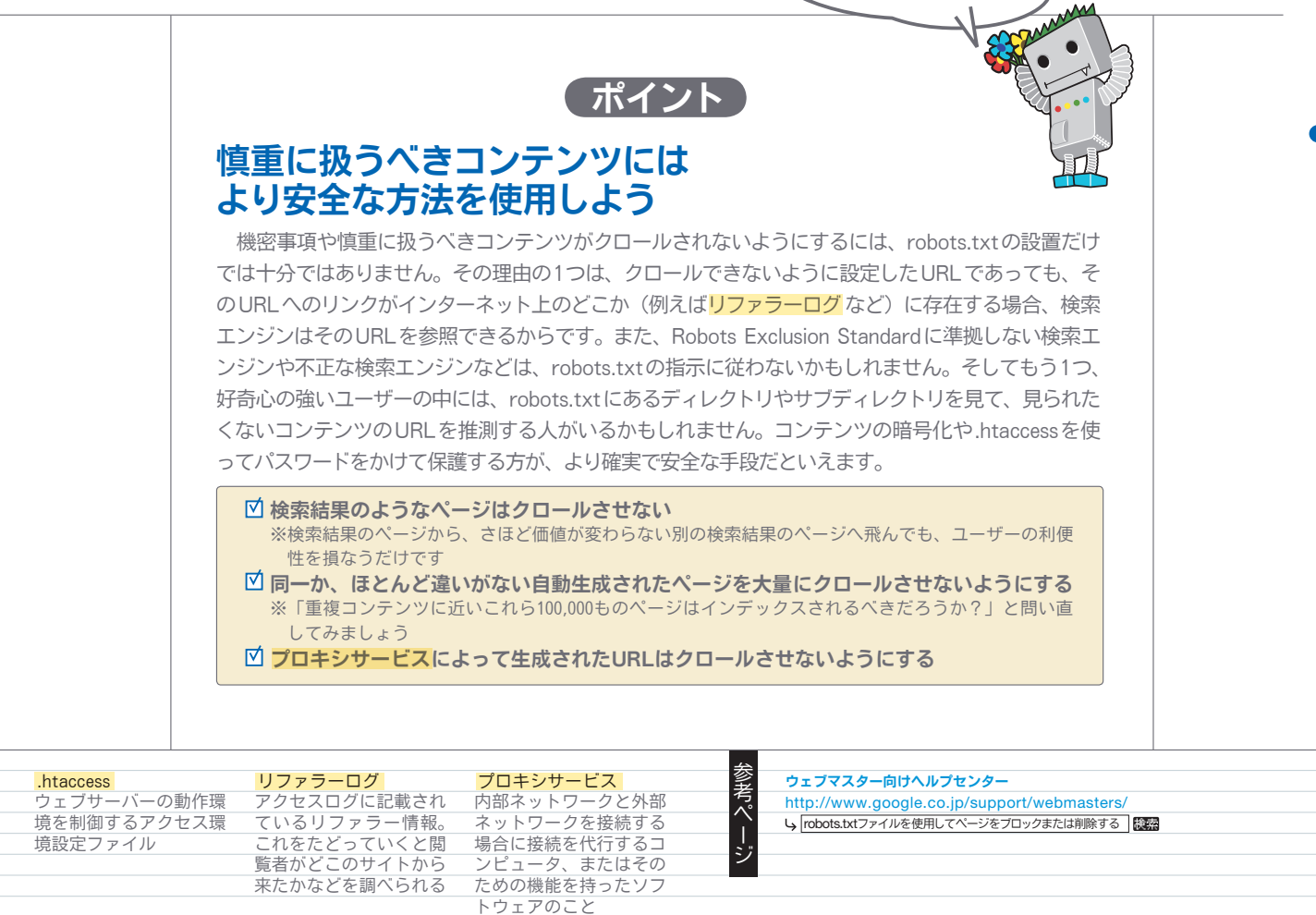

モ バ イ ル S